## Package 'tmpm'

February 29, 2016

<span id="page-0-0"></span>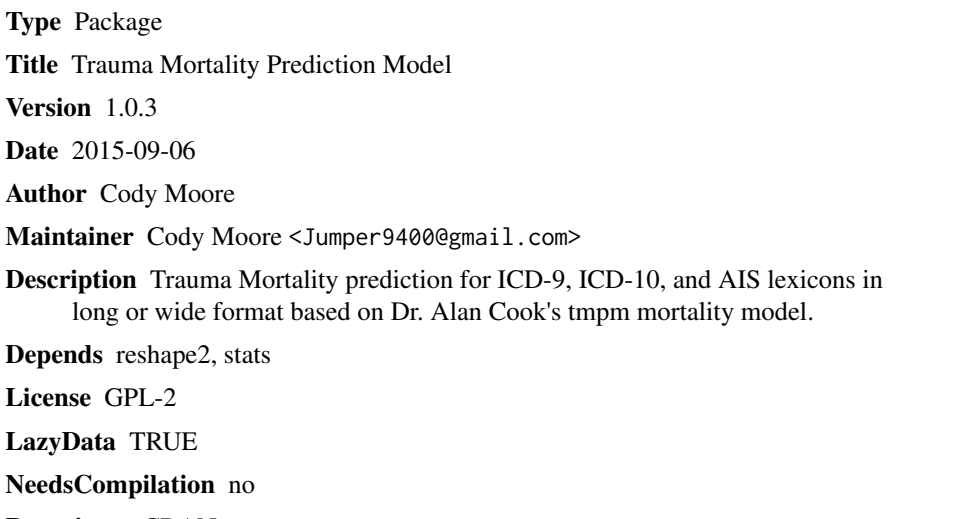

Repository CRAN Date/Publication 2016-02-29 11:17:35

### R topics documented:

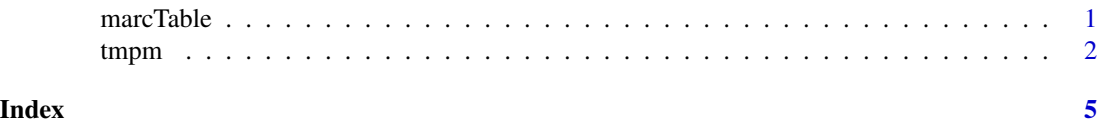

marcTable *marcTable, default Lexicon for tmpm 1.0.3*

#### Description

A data.frame containing the master lexicon for the tmpm package. Contains the index of ais, ICD-9, and ICD-10 trauma codes as well as their respective marc weights within the tmpm model separated by body region.

#### <span id="page-1-0"></span>Usage

marcTable

#### Format

A data frame with 10767 observations on the following 4 variables.

lexi The trauma code lexicon, a factor with levels ais icdIX icdX.

index A unique index value for each entry, a factor with 10767 levels.

marc Marc weights used in the tmpm model. A numeric vector

bodyregion Body region where the injury occured. A factor with levels 1 2 3 4 5 6 7 8 9 A C E F H S

#### References

Glance, LG, Osler, TM, Mukamel, DB, et al. TMPM-ICD9 A Trauma Mortality Prediction Model Based on ICD-9-CM Codes. *Ann Surg* 2009; 249:1032-1039.

Osler, T, Glance, L, Buzas, JS, et al. A Trauma Mortality Prediction Model Based on the Anatomic Injury Scale. *Ann surg* 2008; 247:1041-1048.

#### Examples

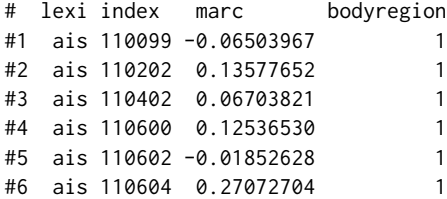

tmpm *Trauma Mortality Prediction Model*

#### Description

An R port for the tmpm trauma mortality prediction model using the ICD-9, ICD-10, or AIS lexicon in long or wide format. Based upon the tmpm package created by Alan Cook, MD for STATA

#### Usage

tmpm(Pdat,ILex = 1,ICs = marcTable,Long = FALSE)

#### tmpm 3

#### Arguments

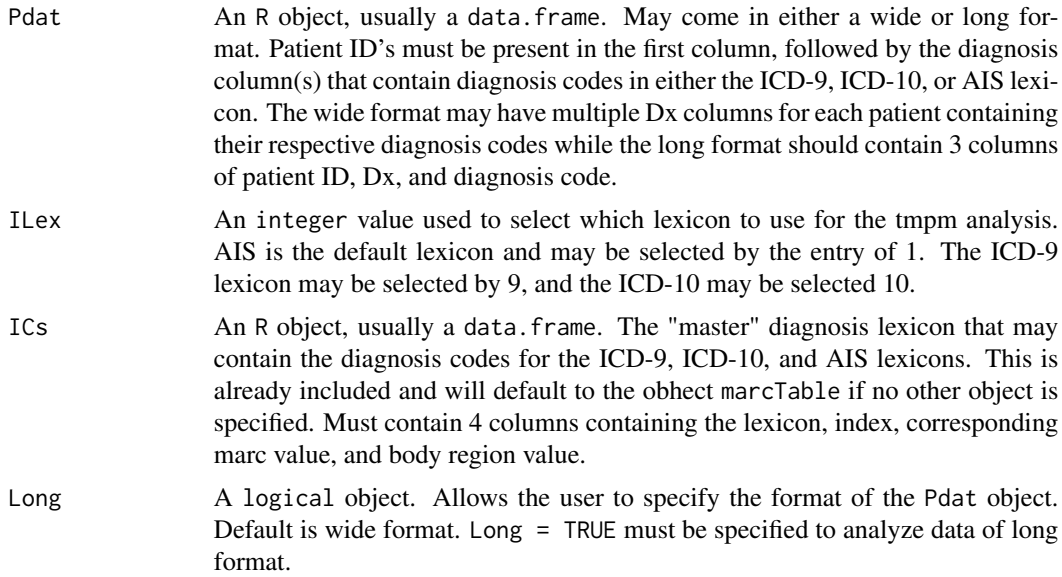

#### Value

The tmpm algorithm will return a data. frame that contains the original dataset in wide format with an added last column containing the calcualted probability of death for each patient.

#### Note

Uses the Trauma Mortality prediction model created by Turner Osler, MD, MSc and Laurent Glance, MD.

Based upon the tmpm package written in STATA by Alan Cook, MD

#### Author(s)

Cody Moore

Alan Cook, MD

#### References

Glance, LG, Osler, TM, Mukamel, DB, et al. TMPM-ICD9 A Trauma Mortality Prediction Model Based on ICD-9-CM Codes. *Ann Surg* 2009; 249:1032-1039.

Osler, T, Glance, L, Buzas, JS, et al. A Trauma Mortality Prediction Model Based on the Anatomic Injury Scale. *Ann surg* 2008; 247:1041-1048.

#### Examples

## To evaluate ICD-9 patient data in wide format

#inc\_key dx1 dx2 dx3 dx4

```
4 tmpm and the contract of the contract of the contract of the contract of the contract of the contract of the contract of the contract of the contract of the contract of the contract of the contract of the contract of the
```

```
#1 10000007 821.11 822 815.03 823.00
  #2 10011410 881.00 891 822.10 813.42
a <- data.frame(matrix(c(10000007,821.11,822,815.03,823,
          10011410,881,891,822.1,813.42),nrow = 2,byrow = TRUE))
names(a) <- c("inc_key","dx1","dx2","dx3","dx4")
b \leftarrow \text{tmpm}(a, 9)## If the dataset is in long format
  #inc_key variable value<br>#1 10000007 dx1 821.1
                 dx1 821.11
  #2 10011410 dx1 881.00
  #3 10000007 dx2 822.00
  #4 10011410 dx2 891.00
 #5 10000007 dx3 815.03
                dx3 822.10
 #7 10000007 dx4 823.00
               dx4 813.42
c \leftarrow \text{melt}(a, id = "inc\_key")
```
 $d \leq -\text{tmpm}(c, 9, Long = TRUE)$ 

# <span id="page-4-0"></span>Index

∗Topic \textasciitildemortality  $t$ mpm,  $2$ ∗Topic \textasciitildetmpm tmpm, [2](#page-1-0) ∗Topic datasets marcTable, [1](#page-0-0) ∗Topic tmpm marcTable, [1](#page-0-0)

marcTable, [1](#page-0-0)

tmpm, [2](#page-1-0)